**Photoshop 2020 jb-keygen.exe**

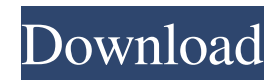

**Photoshop 2020**

\* The Adobe Acrobat (`www.adobe.com`) programs: Acrobat (a reader program) and Acrobat (a PDF file creator) are great tools for creating and editing PDF files that can be manipulated in most ways that a JPEG image

file can be. However, there are some limitations with images that are over 8,000 pixels wide. Finding Out How to Save Your Work What you choose as a tool for image editing depends heavily on how you plan to use the images that you edit. Images that you edit and apply to a document or slide presentation can be saved to some sort of storage where they are ready for future use. When you're done, you just open them with an image viewer such as Preview in Mac or PC. The program then retrieves the image from the storage. When you save an image, you have options about how you want to save it. Typically, you save it in a \_destination\_ format. The destination format is based on

the file type and size, as well as the device you intend to use it on. The three most common destination formats include JPEG, TIFF, and EPS, all of which are discussed in greater detail in Part II. The following sections explain how to save your work in Photoshop. Saving to your hard drive Your first step in saving your work is to create a folder on your hard drive, such as My Documents on your Mac or My Documents on your Windows PC. You can always save your work to a different location, but you don't want to save on a shared drive because that way, your computer will be sharing the images with other people as well. To save your work to your hard drive, follow these steps: 1. Open Photoshop. You open Photoshop by choosing File⇒Open to start the save process. 2. Choose File⇒Save. The Save dialog box opens. 3. Click the Save As button and then navigate to the folder where you want to save your work. 4. In the Save As text box, enter a name and click Save. Photoshop creates a folder with the name that you specified. You can also right-click the image and choose File⇒Save As to open the Save dialog box. Saving to your hard drive is a handy process, but don't lose the original if you have to revert to the original. Make a

**Photoshop 2020 Crack 2022 [New]**

The following are the 27 Best Photoshop Tools 2018. 1. Adobe Photoshop CC 2018 For Windows Adobe Photoshop CC 2018 For Windows is the latest version of Photoshop. It is the industry's highest quality digital imaging editing software. The software is known for its powerful features and ease of use. Adobe Photoshop CC 2018 offers all the features of the previous versions. However, the new version has several innovative features.

These include: Collaboration features. The new version will allow you to work online on the same project with all your colleagues. You will be able to work on the same photo simultaneously to improve the editing results. You can select a group of people to work on the same project together. You will be able to share your edits in real time in Adobe Bridge, and view all of them at once in Photoshop.

Cut, copy and paste for images. The new version of Photoshop will let you cut, copy, and paste images right into a canvas. You will be able to create a new canvas from an existing image or by selecting from a gallery of images. You will also be able to edit images from any source in the newly integrated Adobe Bridge. Detail view. The new version of Photoshop will let you zoom in up to 2,500 percent. This will enable you to precisely view details of an image. You can choose a content-aware repair feature for those moments where an image needs repair. Two-step

Clone stamp. This will be one of the best new features of Photoshop. You will be able to create a custom brush from a photo or any other photo editing tool, and use it to apply the exact amount of makeup you want on a subject. The two-step Clone Stamp will enable you to use the brush to make the transition of the makeup almost invisible. You will also be able to use the clone stamp to remove dark eyelids or other distracting features. Refine Edge. This will be one of the best new features of Photoshop. You will be able to precisely mask out edges of an image using the Adjust Edge. You will be able to reduce noise in the image using the Sharpening option. You will also be able to clean up one or more of the colors in the image. You will also be able to apply special effects to a photo. Refine Edge Detail. The new version of Photoshop will make it easier for you to edit one color in a photo without affecting other colors. You a681f4349e

Q: How to avoid side effects in lens? In the following code I can easily create a lens that is not commutative, just by applying one or more f's: module M where import Control.Monad.Trans.State.Lens type LObject = LObject Int String instance Functor (LObject ~>) where fmap f (x, a) =  $(x, f, a)$  instance Applicative (LObject  $\sim$ ) where pure  $x = (x, pure x)$  (LObject x1 a1)  $\gg=f = LObject(x1 \text{ f} a1)$ instance Traversable (LObject ~>) where traverse f  $(LObject (x, a)) = (x, f a)$  instance ApplicativeLens (LObject  $\sim$ ) where lens f = Functor (LObject  $\sim$ ) f LObject x a  $\sim$  (b, x') = (b, LObject (x', a)) where x' = f x --... But is there any way to avoid side effects (mutating the original LObject value), even partially (so that sometimes  $f(x, y)$  is "id", and sometimes it modifies x or y)? A: Yes there is, you can make a lens that works with immutable data by using a persistent data structure. You need to make sure that all accessors that modify the data are curried, for instance if you're using a Map you should use \xs ys f  $x \Rightarrow$ (f x, f ys) You can then make a lens that operates on a PersistentContainer, for instance you can make a Lens that operates on a Tree which is just an implementation of PersistentContainer: data Tree a = Leaf a | Node [Tree a]

makeLenses ''Tree And then class Monoid t where mempty  $:: t$  mappend  $:: t$  ->  $t$  ->  $t$ 

**What's New In?**

Q: Combine a change in a user's contributions into a single event I have a post here and on meta, here and on meta, here and here (hopefully I didn't accidentally repeat the same questions again). All are pretty much the same, at least in the end. The user has been disciplined for inappropriate, disruptive, and/or disruptive posts. I want to merge them into a single event that is visible to the community (just as the current event is visible). I want the community to be able to see that this user is no longer a member of the community. I don't see an easy way to do that. A: What you are requesting sounds like a major project. I think the best way you could approach this would be some form of community moderation. For example, it could be that the moderator responsible for the disciplinary action could also be designated to perform the merger. Ideally, you would have the moderator/moderators communicate, post similar information to meta about the user, accept their decision that they will no longer be a member of the community, and then perform the merge. Another option is to request a tool to be developed to

## automate the process. I do agree, however, that a lot of work would be required and you could get a lot of complaints about it. Maybe even have the moderator take the specific user to a chat room and attempt to communicate or negotiate that the user should not be permanently removed from the community? Protect your

data Store up to 3 users' data with up to 2 clouds From each cloud you can back up to your chosen cloud, and from each cloud you can recover up to 10 individual users' data. You can access the data in multiple locations and on multiple devices with no extra charge. For security, the client is fully auditable and encrypted. Backup occurs in the background while you use the services on your phone, tablet or PC. What happens when a data loss occurs? We'll help you recover any users' data, and you don't have to move users data to another cloud service. We provide automatic recovery by reproducing the data from any of your other on-premises or SaaS systems. How do I backup to multiple cloud services? You can backup to multiple cloud services. As a client, you can specify which data and user accounts you want

**System Requirements For Photoshop 2020:**

Processor: Intel(R) Core(TM) i7-6850K @ 3.60GHz / AMD FX-9590 @ 4.0GHz RAM: 8GB Graphics: NVIDIA GTX 980 DirectX: 11 Network: Broadband Internet connection Storage: 70GB available space Sound Card: DirectX 11 compatible sound card If you're stuck at home due to the outbreak of COVID-19, you will be surprised to see many games available to play in the virtual gaming space. While the situations

## Related links:

[http://facebook.jkard.com/upload/files/2022/06/BEKczrY4yxWdYRyu5Oyq\\_30\\_f05ca5c913f3f79965496deb1196d0bf\\_file.pd](http://facebook.jkard.com/upload/files/2022/06/BEKczrY4yxWdYRyu5Oyq_30_f05ca5c913f3f79965496deb1196d0bf_file.pdf) [f](http://facebook.jkard.com/upload/files/2022/06/BEKczrY4yxWdYRyu5Oyq_30_f05ca5c913f3f79965496deb1196d0bf_file.pdf) <https://escuelainternacionaldecine.com/blog/index.php?entryid=2020> <https://recreovirales.com/photoshop-2021-version-22-3-1-keygen-crack-setup-download-latest-2022/> <http://stv.az/?p=9703> <http://cyclades.in/en/?p=78052> https://tecunosc.ro/upload/files/2022/06/HtOPYZoPdnvuLBbxDOTA\_30\_c4a834374dce9d3926725c6073443aa3\_file.pdf <http://jwmarine.org/adobe-photoshop-cs4-key-generator-incl-product-key-free-download-for-pc-latest-2022/> <http://www.hva-concept.com/adobe-photoshop-2021-version-22-4-1-crack-serial-number-with-product-key/> <http://www.hva-concept.com/photoshop-2021-version-22-5-1-with-product-key-mac-win-latest-2022/> <https://arabistgroup.com/wp-content/uploads/2022/06/morelee.pdf> <http://meowmeowcraft.com/2022/07/01/adobe-photoshop-2021-version-22-5-hacked-free-3264bit/> <https://ead.institutoinsigne.com.br/blog/index.php?entryid=5558> <https://dccjobbureau.org/?p=11889> [https://www.mil-spec-industries.com/system/files/webform/Photoshop-2020-version-21\\_6.pdf](https://www.mil-spec-industries.com/system/files/webform/Photoshop-2020-version-21_6.pdf) <https://biovanillas.com/adobe-photoshop-cc-crack-torrent-activation-code-download-for-pc/> <https://www.plori-sifnos.gr/photoshop-cc-2019-activator-latest-2022/> <https://agedandchildren.org/adobe-photoshop-2021-download-for-pc/> <https://www.ozcountrymile.com/advert/adobe-photoshop-2021-version-22-3-1-serial-number-full-torrent-2022/> <http://www.kitesurfingkites.com/adobe-photoshop-2022-version-23-4-1-crack-mega-free/> <https://international.uiowa.edu/sites/international.uiowa.edu/files/2022-04/IP Media Release, 4.18.2022.pdf>